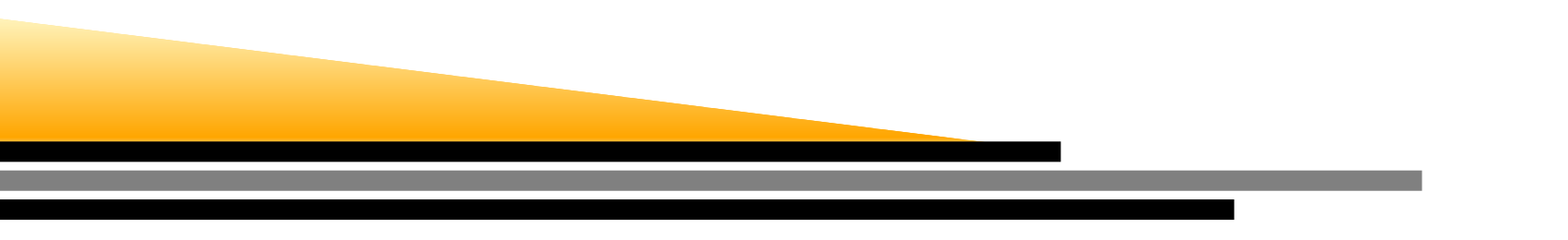

### **ENCE 688R Civil Information Systems**

### *Introduction to Java*

### Mark Austin

E-mail: austin@isr.umd.edu

Department of Civil and Environmental Engineering, University of Maryland, College Park

### **Lecture 2: Topics**

#### **Part 1: History and Features**

- <sup>A</sup> Little History
- The Java Buzzwords How Java was sold in the mid 1990s.

#### **Part 2: First Java Application Program**

- Source code, compilation, execution.
- Features of the source code.

#### **Part 3: First Java Applet Program**

- Source code, compilation, execution.
- Features of the source code.

### **Part 1. History and Features**

# **History and Features**

#### **State of the World in 1990-1991**

- Early 1990s. Microsoft is well on its way to ruling the software world.
- Bill Gates talks about smart televisions and smart consumer devices (e.g., coffeemakers).
- At SUN Microsystems the original "Oak" programming language was written for ...

**... the development of small multimedia applications embedded within consumer electronics devices such as toasters, microwave ovens, and persona<sup>l</sup> digital assistants (PDAs).**

These so-called intelligent consumer devices have their own peculiar tasks toperform, and their day-to-day performance must be very reliable.

- SUN's development team is incorporated into <sup>a</sup> new company named FirstPerson.
- FirstPerson fails because the marketplace for intelligent consumer electronic devices was not developing...

## **A Little History**

#### **State of the World in 1990-1991**

- In the late 1980s, Tim Berners-Lee and co-workers develop the first version of theWorld Wide Web.
- Soon thereafter, researchers at NCSA develop Mosaic, the first graphical browser for the Web.
- The developers of Oak realized that ...

**... an architecture-neutral language would be ideal for programming interactive** applications on the Web because a program accessed within a web page could **run anywhere and without having to be installed.**

- SUN developers add functionality to the language for networking tasks.
- They also changed the name Oak to Java.

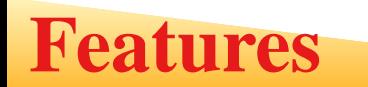

#### **Java Buzzwords**

Here's how SUN Microsystems promoted Java in the mid 1990s ...

- Simple
- Object-Oriented
- Network Savvy (Distributed)
- Interpreted
- Architecture Neutral  $\rightarrow$  Portable
- High Performance
- Robust / Secure
- Multi-Threaded

#### **Claim: Learn Java, its simple!**

Simplicity in <sup>a</sup> programming language means ...

... leaving out features that are not needed and making the supported features work **in <sup>a</sup> clear concise way.**

#### **Implementation Strategy**

Experience in the development of other languages, such as C, indicates that <sup>a</sup> good wayof achieving this goal is to ...

#### **... keep the set of language structures and reserved words small,**

and then

**... provide for additional functionality with software libraries.**

#### **Java 6 has only 50 reserved keywords.** '

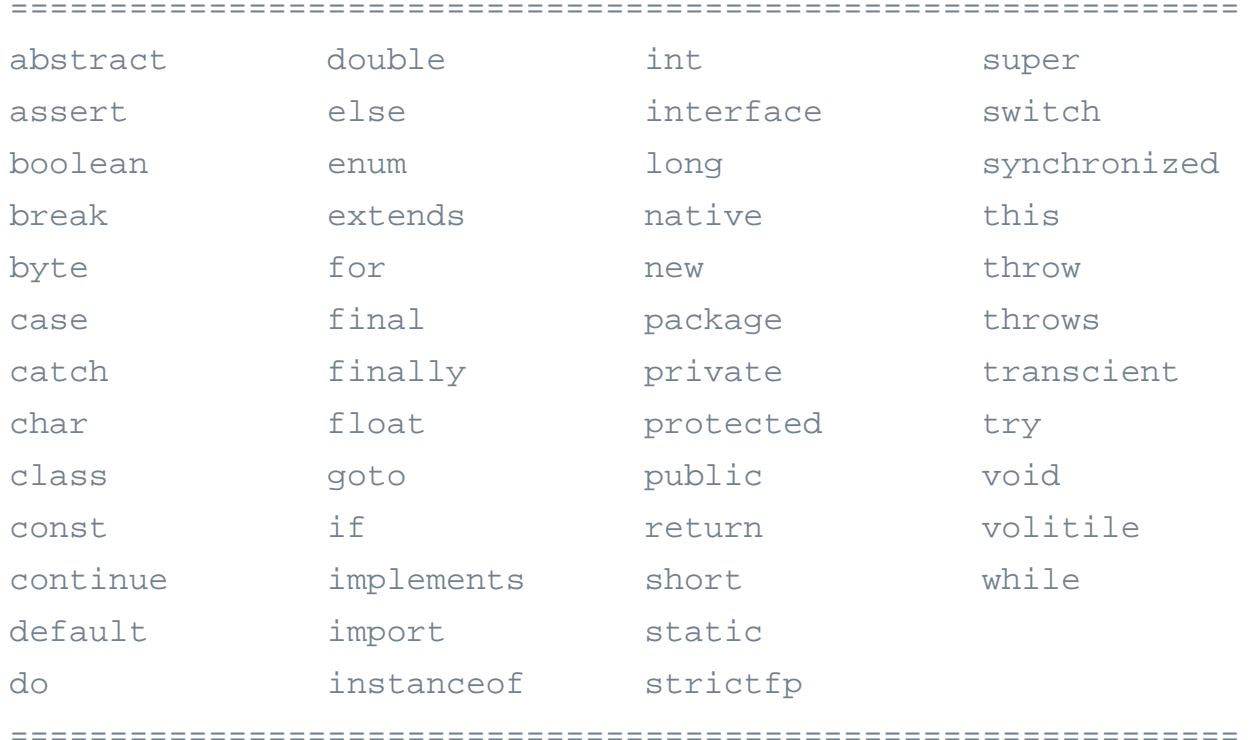

**Note.** The keywords goto and const are reserved, but not used in Java.

**Note.** C has only 32 keywords. Support for input/ouput is provided by libraries.

**Reality.** Programming is hard ...

#### **... it's always hard.**

....

Packages in the Java Development Kit ....

**Java 1.0 (Jan. 1996).** The first public release of Java contained <sup>212</sup> classes organizedinto <mark>8 packages</mark>.

**Java 1.4 (Feb. 2002).** The major release increased the number of classes to 2,991classes and interfaces located in <mark>135 packages</mark>.

**Java 1.7 (July, 2011).** New support for dynamic languages.

**Java 1.8.** Initial release, March 2014. 4240 packages.

**Java 1.9.** Adds support for lambda expressions (a feature that you can play with inPython!). Released, September 2017.

**Java 1.10.** Coming soon ...

## **Java Buzzword 2. Object-Oriented**

#### **Software Systems are created through the Composition of Objects**

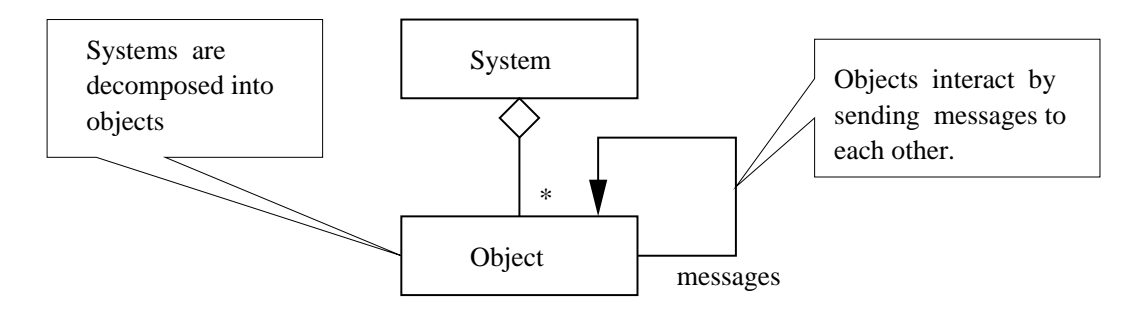

#### **Models have Behavior and Structure**

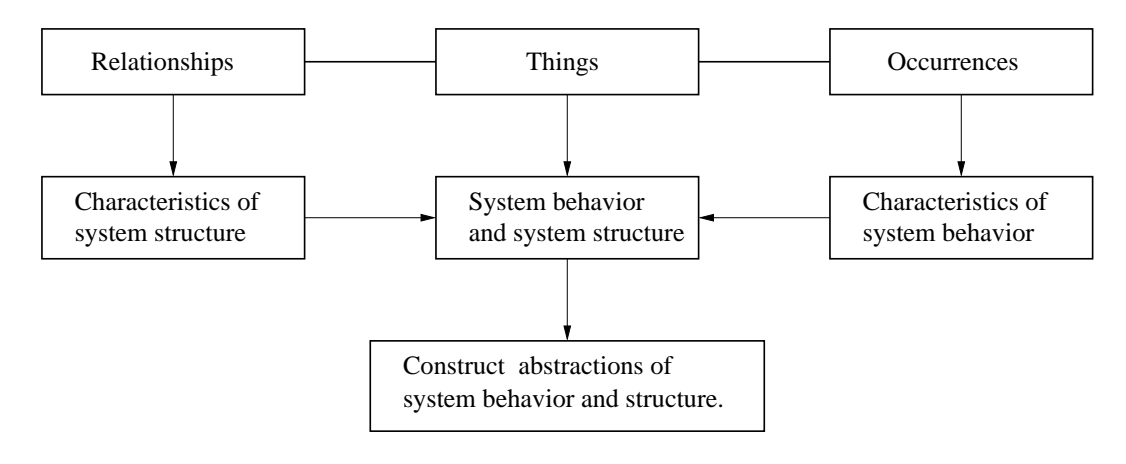

#### **Working with Objects and Classes**

- **1.** Collections of objects share similar traits. They may store the same data and have the same structure and behavior.
- **2.** Then, collections of objects will form relationships with other collections of objects.

#### **Pathway from Collections of Objects to Classes**

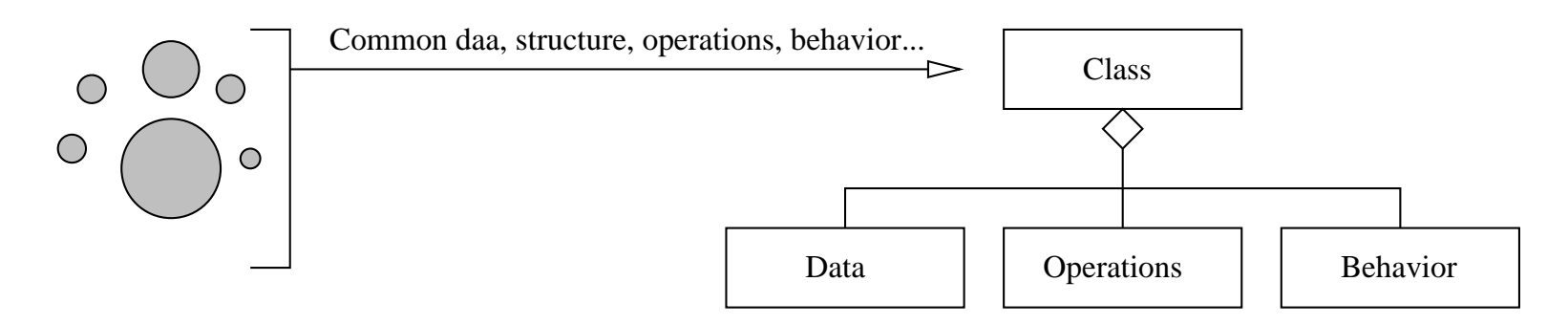

A class is a specification (or blueprint) of an object's behavior and structure.

## **Java Buzzword 2. Object-Oriented**

#### **Generation of Objects from Class Specifications**

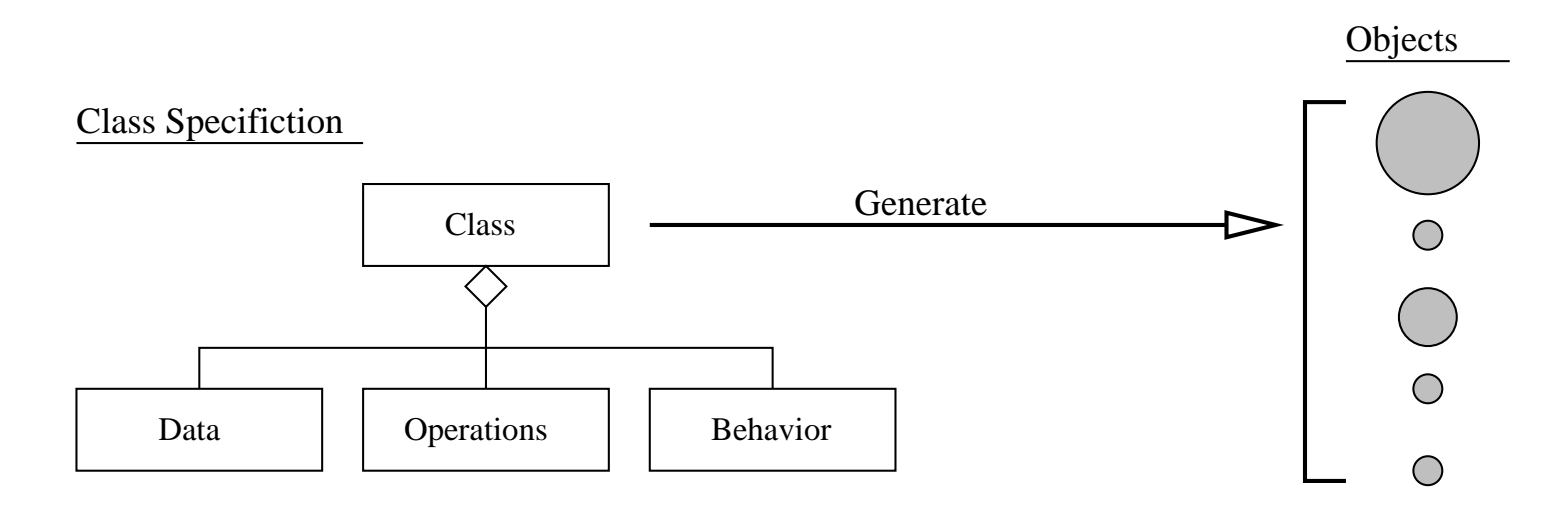

We say that ...

**... each object is an instance of <sup>a</sup> class.**

### **Java Buzzword 3. Network Savvy**

#### **Network Savvy (Distributed)**

The Protocol Stack....

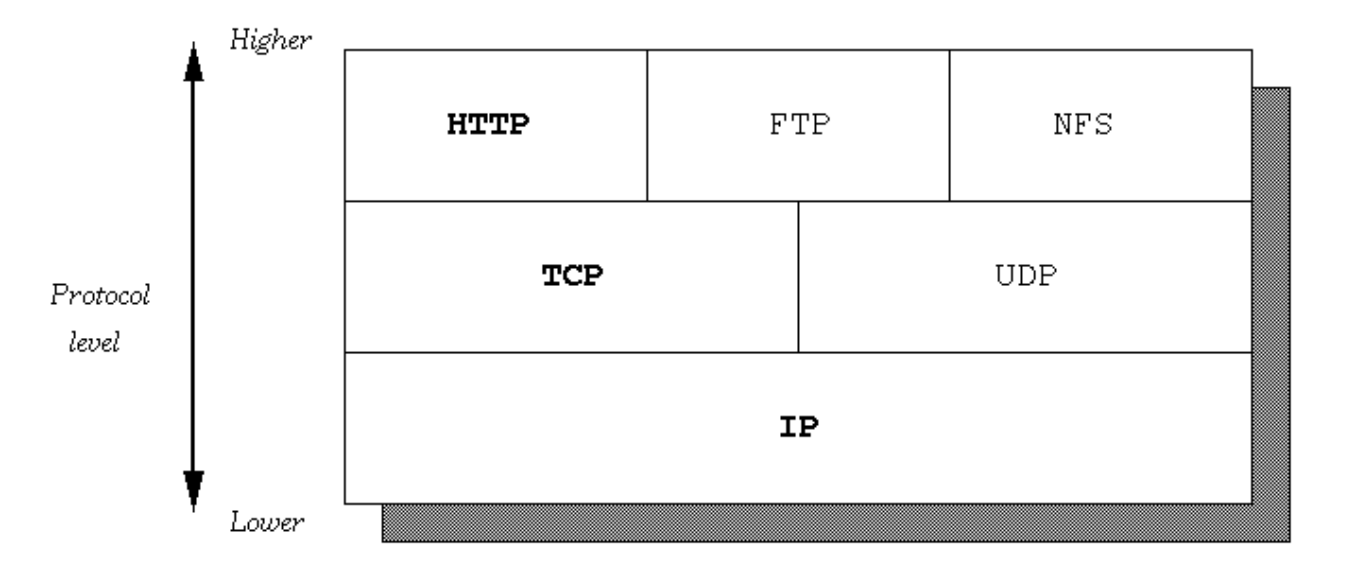

#### **Protocol Hierarchy**

## **Java Buzzword 3. Network Savvy**

#### **Network Savvy (Distributed)**

Client/Server Architectures

### **Client/Server Architecture**

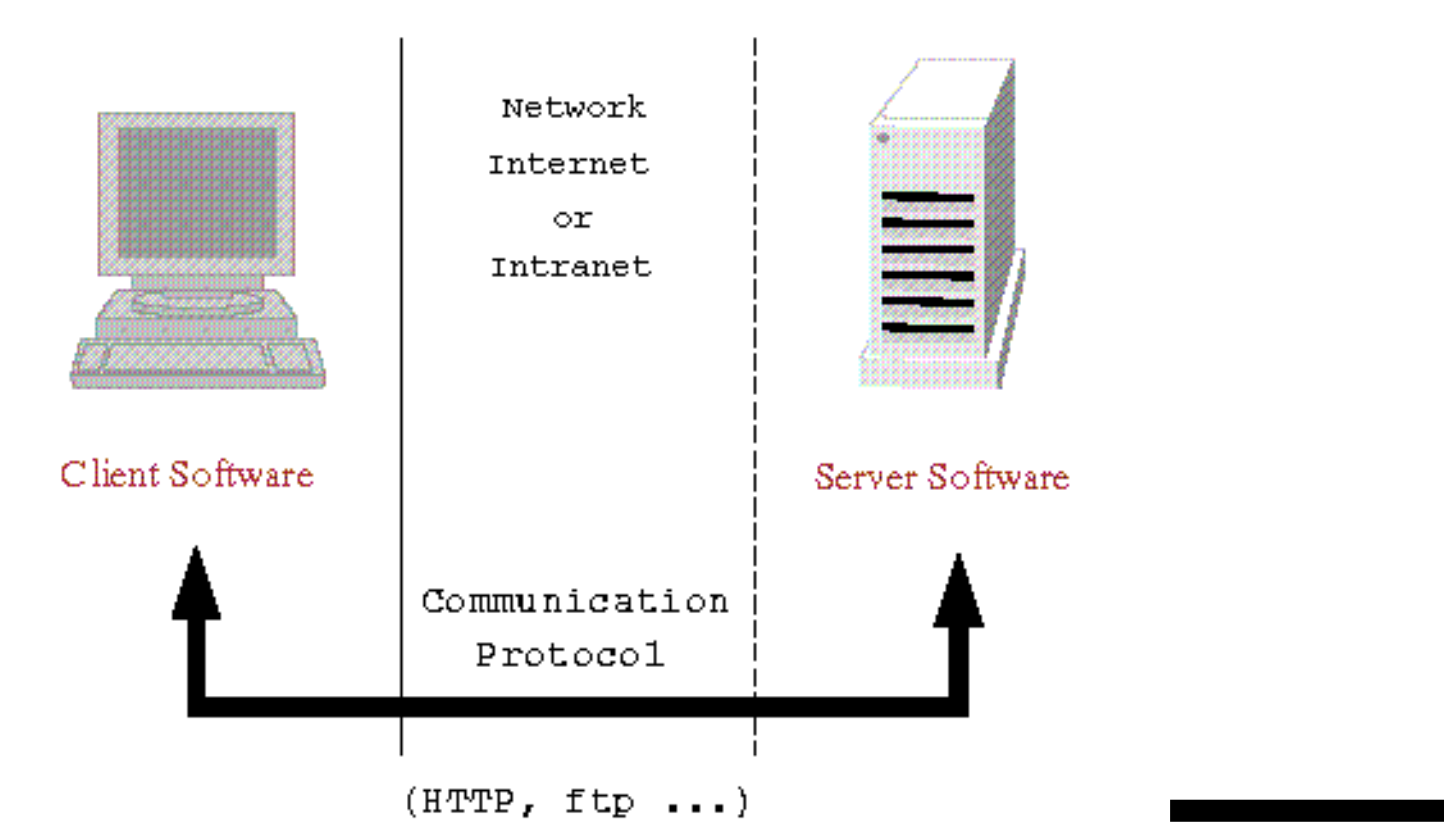

#### **Interpreted.** Compiling and Running <sup>a</sup> Java Program.

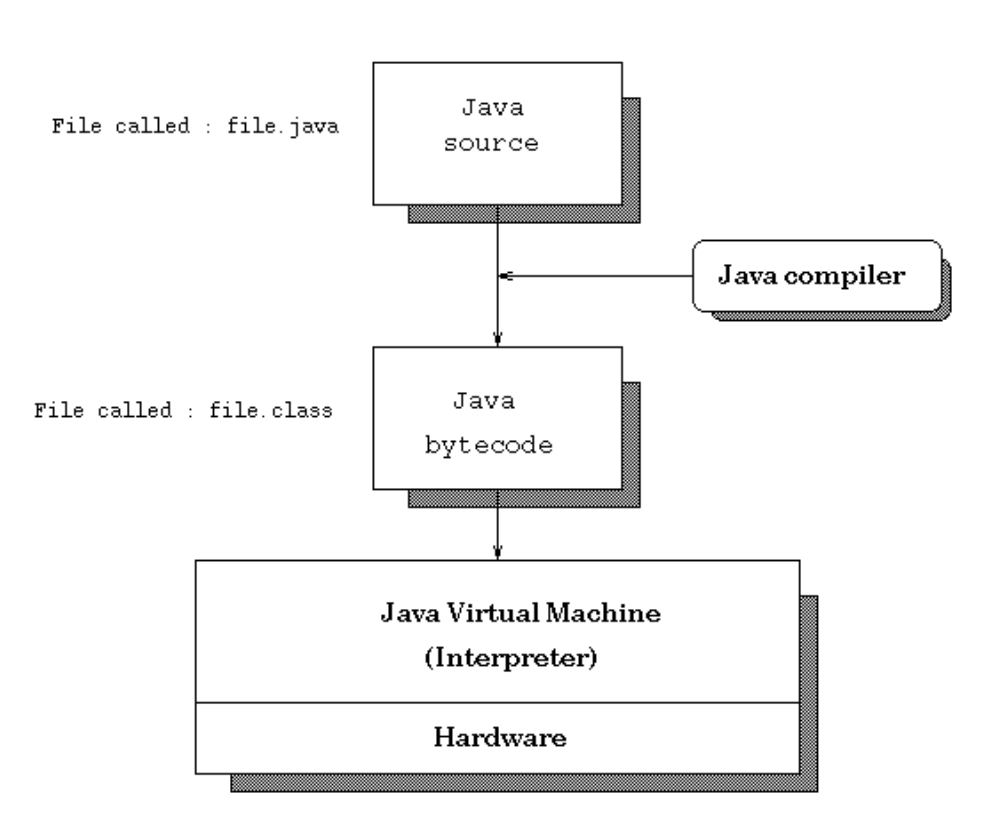

Java compiling scheme

**Interpreted.** Execution of Java bytecodes on various platforms.

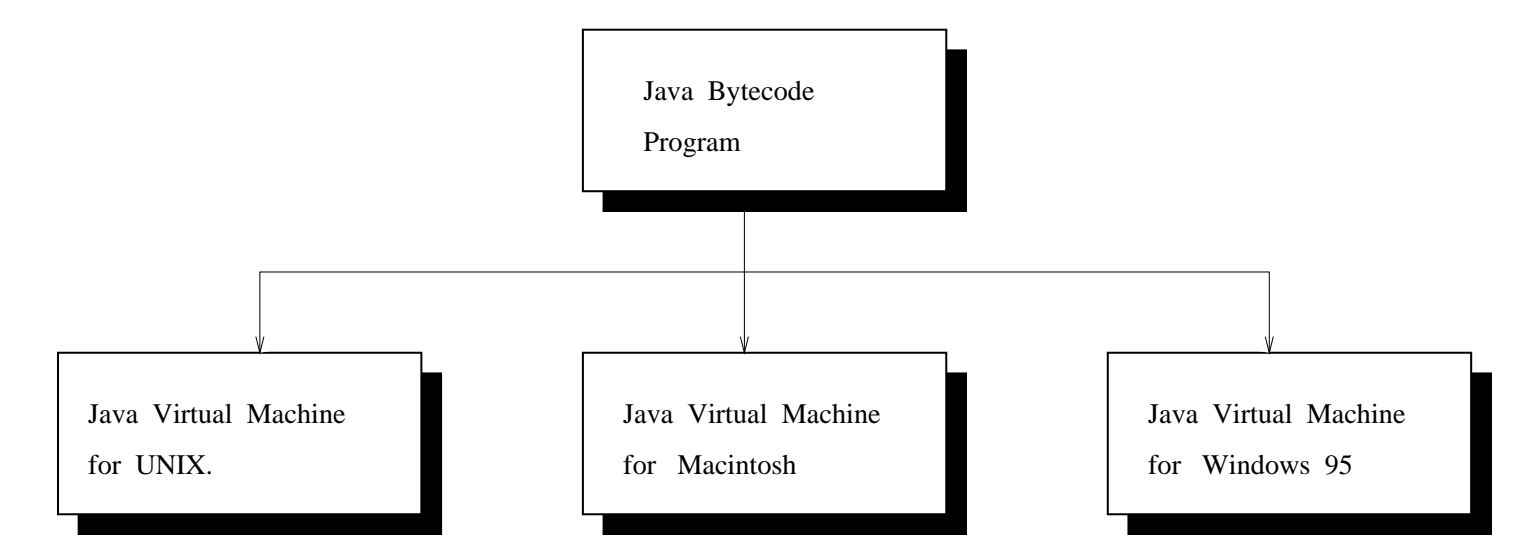

Obviously, this is an old pic!

### **Java Buzzword 6. Architecture Neutral**

#### **Compiling, Downloading, and Executing <sup>a</sup> Java Applet**

#### **Executing a Java applet**

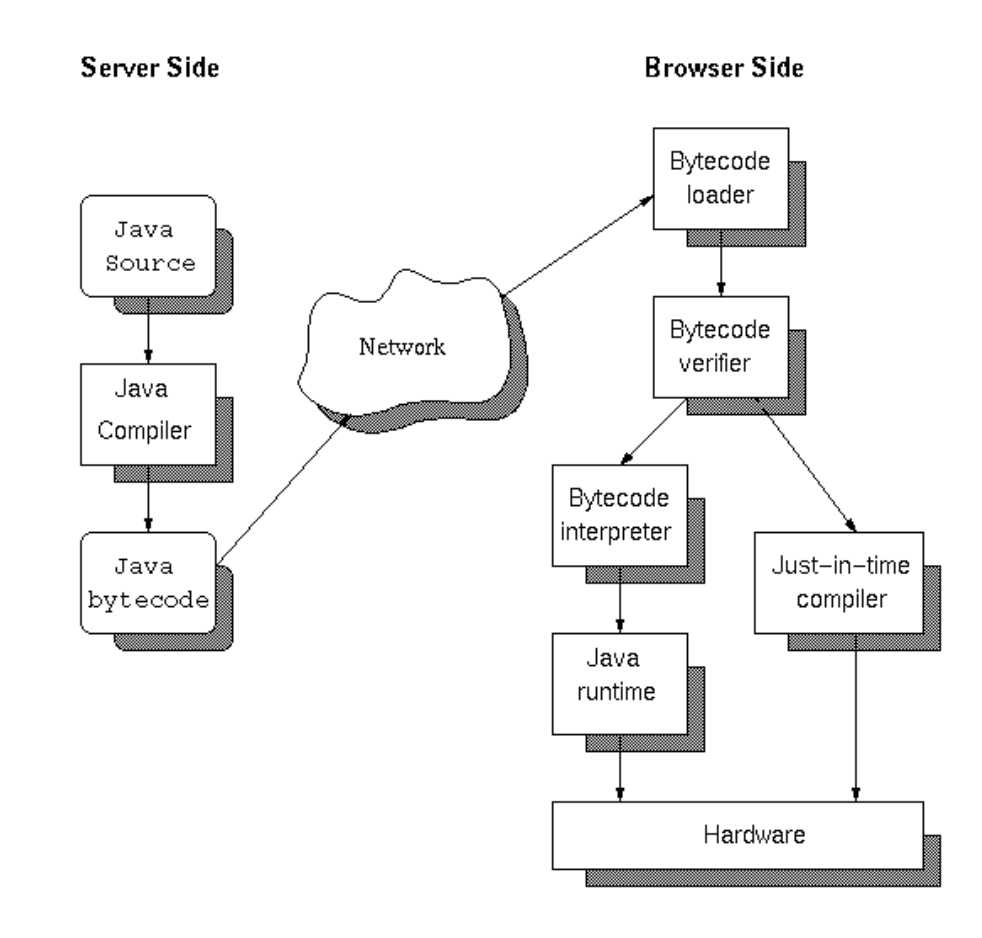

## **Java Buzzword 7. High Performance**

#### **High Performance**

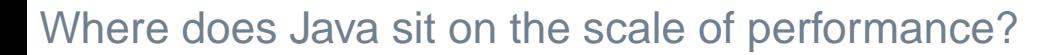

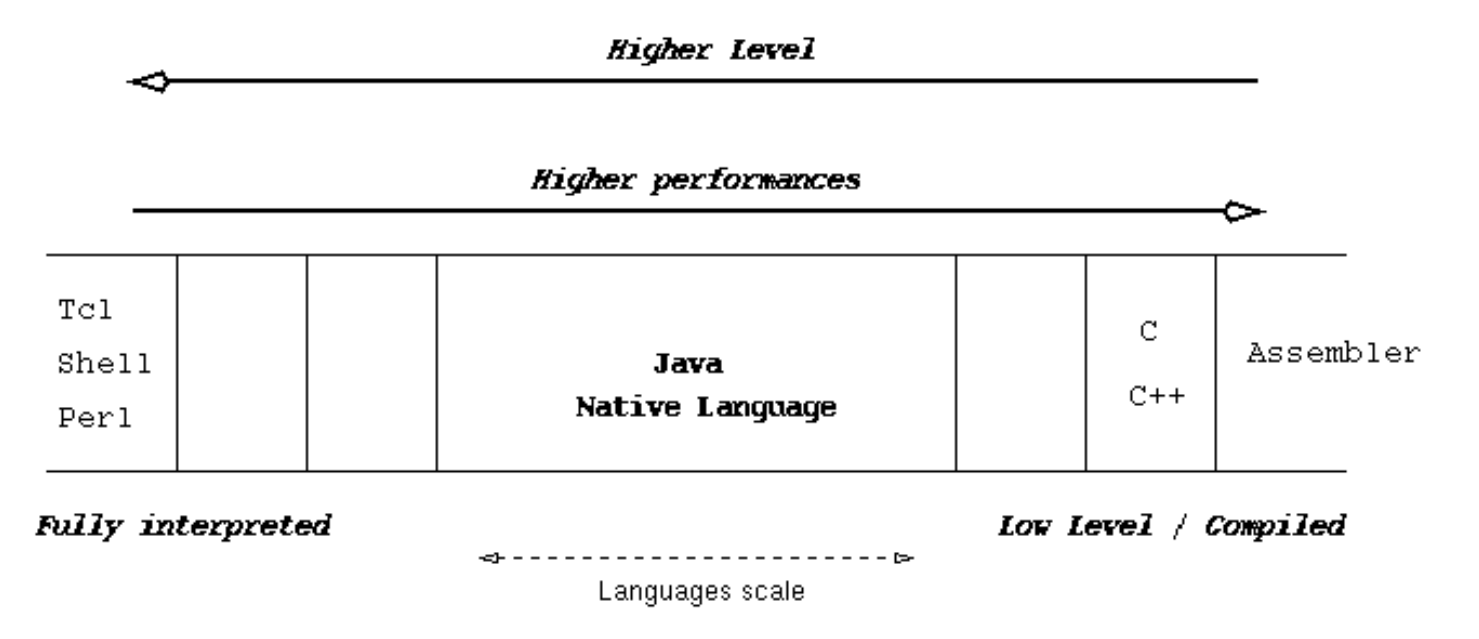

Just-in-time-compiler is now built into to the Java Virtual Machine!

Current systems are 10-20% slower than C++.

### **Java Buzzword 8. Robust / Secure**

#### **Robust / Secure**

- Restrictions on permissible operations can be enforced.
- By default, Applets are prohibited from:
- Reading from the local disk
- Writing to the local disk
- Executing local programs
- Opening network connections other than to the HTTP server that the applet camefrom
- Discovering private info about user (username, directories, OS patch level, applications installed, etc.).

### **Java Buzzword 9. Multi-Threaded**

#### **Single Processor, Single Thread**

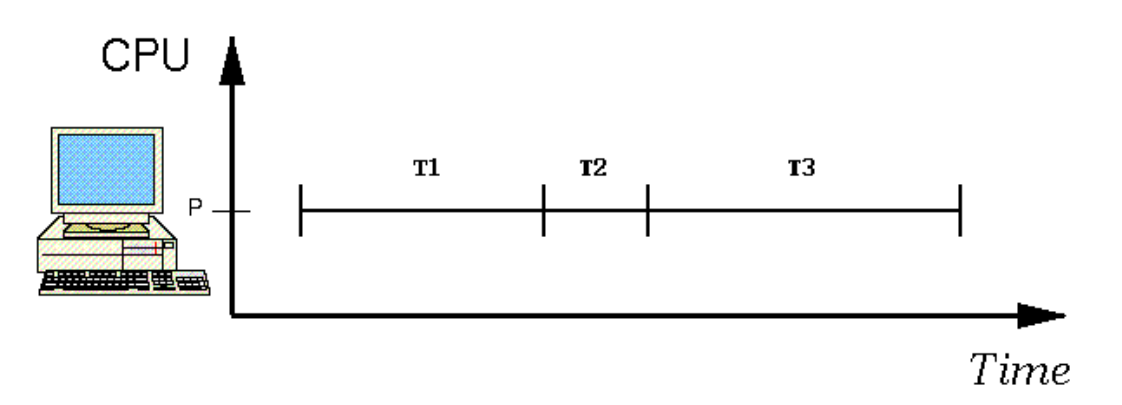

#### **Multiple Processors, Multiple Threads**

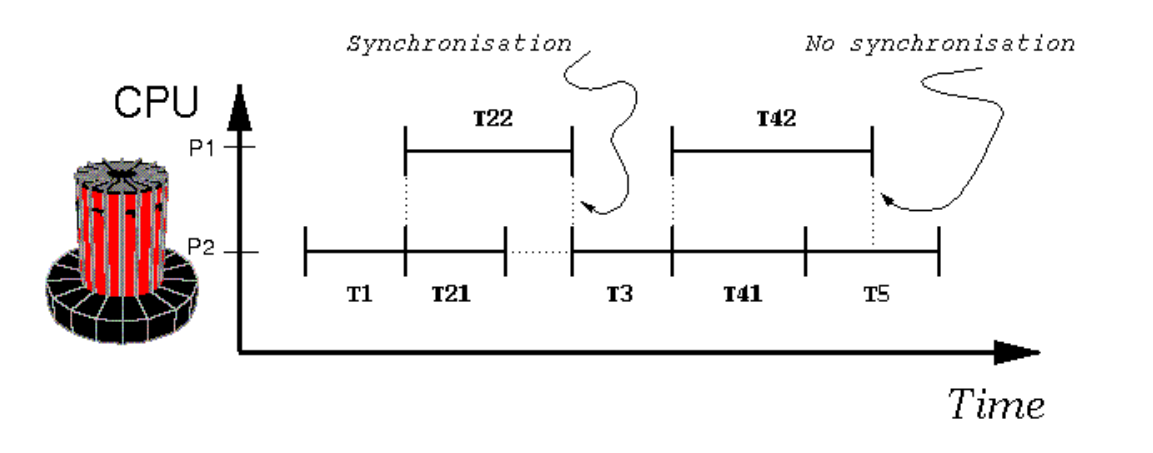

# **Part 2. First Java Application Program**

### **Program Development with Java**

#### **Flowchart for Software Development in Java**

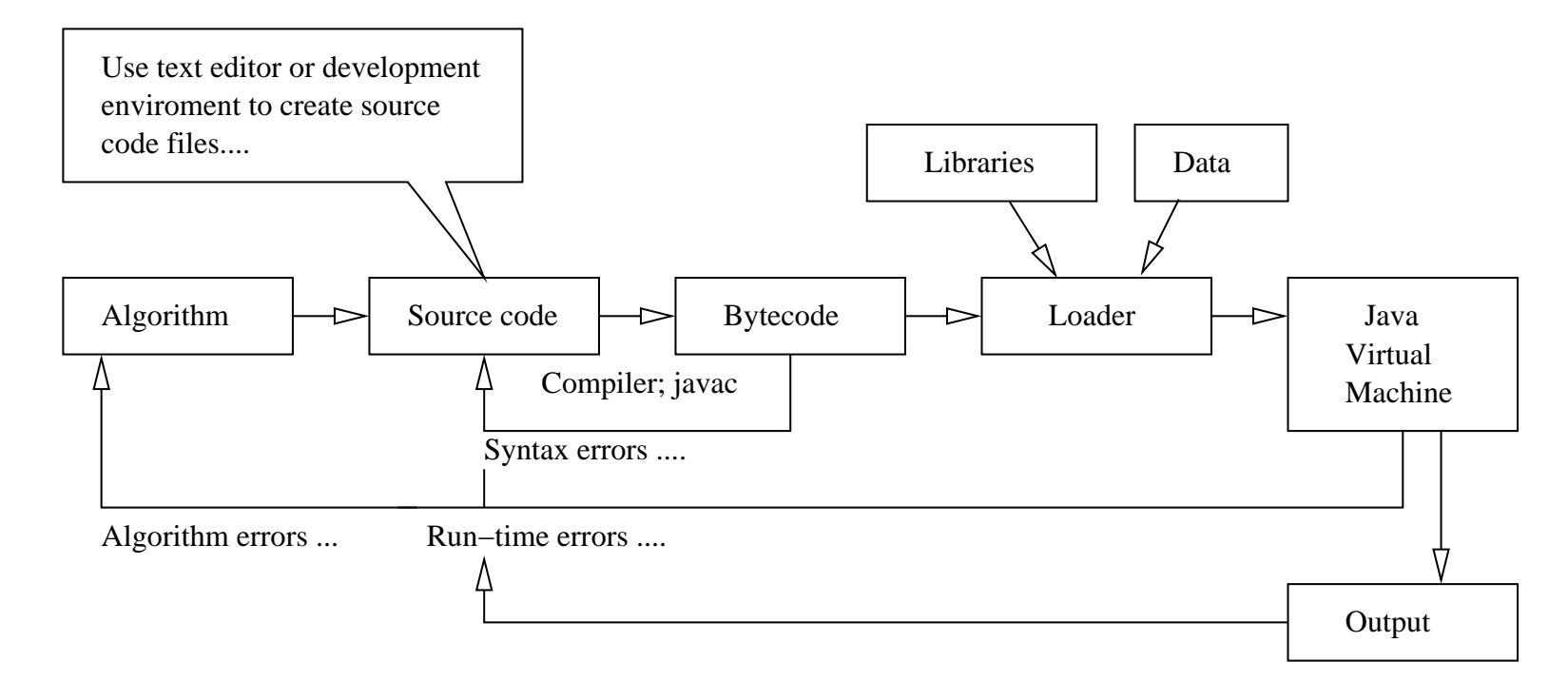

## **First Java Application Program**

#### **Source Code**

```
/** =========================================
* Peace.java: My first java program ....
* =========================================
\star/public class Peace {
   public static void main ( String args[] ) {
        System.out.println( "*** Peace on Earth!" );
   }}
```
#### **Compile and Run**

prompt >> javac Peace.java prompt >> java Peace \*\*\* Peace on Earth! prompt >>

#### **Key Points.** Writing and Running the Program

- The source code contains <sup>a</sup> definition for <sup>a</sup> class called Peace. It needs to be in <sup>a</sup> file <mark>called</mark> Peace . java
- The java compiler is called javac.
- The java virtual machine is called java.
- **The command** javac Peace. java compiles the source code into a bytecode file **called** Peace.class.
- **The command** java Peace executes the bytecode.

#### **Key Points.** Source code

- Java supports three styles of comment statement. The syntax /\* ... \*/ is the C-style.
- The fragment of code:

public class Peace { ... body of the class .... }

announces the class Peace and sets up the boundaries for the body of the class.

• Peace contains one user-defined method called main(), i.e.,

public static void main ( String args[] ) { ....

• The method declaration is defined by three keywords: (1) public  $\rightarrow$  method can be<br>accessed by the public (2) station with a class method upo peed to create an ob accessed by the public, (2) static  $\rightarrow$  it's a class method – no need to create an object<br>first, and (3) void sethot mothod does not return a value. first, and (3) void  $\rightarrow$  thet method does not return a value.

• The statement:

```
System.out.println( "*** Peace on Earth!" );
```
calls the method println, within the class out, within the System package.

# **Part 3. First Java Applet Program**

See the Java Swing examples on the class web page ....